# Package 'CodelistGenerator'

#### March 8, 2024

Title Identify Relevant Clinical Codes and Evaluate Their Use

Version 2.2.3

Description Generate a candidate code list for the Observational Medical Outcomes Partnership (OMOP) common data model based on string matching. For a given search strategy, a candidate code list will be returned.

License Apache License (>= 2)

Encoding UTF-8

RoxygenNote 7.3.1

**Depends**  $R (= 3.5.0)$ 

**Imports** CDMConnector ( $> = 1.3.0$ ), checkmate ( $> = 2.0.0$ ), DBI ( $> = 1.1.0$ ), duckdb, dplyr ( $>= 1.1.0$ ), magrittr ( $>= 2.0.0$ ), omopgenerics ( $>=$ 0.0.2), rlang ( $> = 1.0.0$ ), glue ( $> = 1.5.0$ ), stringr ( $> = 1.4.0$ ), tidyselect (>= 1.2.0), tidyr (>= 1.2.0), cli (>= 3.1.0), purrr, lubridate, PatientProfiles (>= 0.3.0), RJSONIO, vctrs

**Suggests** covr, knitr, rmarkdown, test that  $(>= 3.0.0)$ , RPostgres, odbc, spelling, tibble

Config/testthat/edition 3

Config/testthat/parallel true

VignetteBuilder knitr

URL <https://darwin-eu.github.io/CodelistGenerator/>

Language en-US

```
NeedsCompilation no
```
Author Edward Burn [aut, cre] (<<https://orcid.org/0000-0002-9286-1128>>), Marti Catala [ctb] (<<https://orcid.org/0000-0003-3308-9905>>)

Maintainer Edward Burn <edward.burn@ndorms.ox.ac.uk>

Repository CRAN

Date/Publication 2024-03-08 22:20:02 UTC

## <span id="page-1-0"></span>R topics documented:

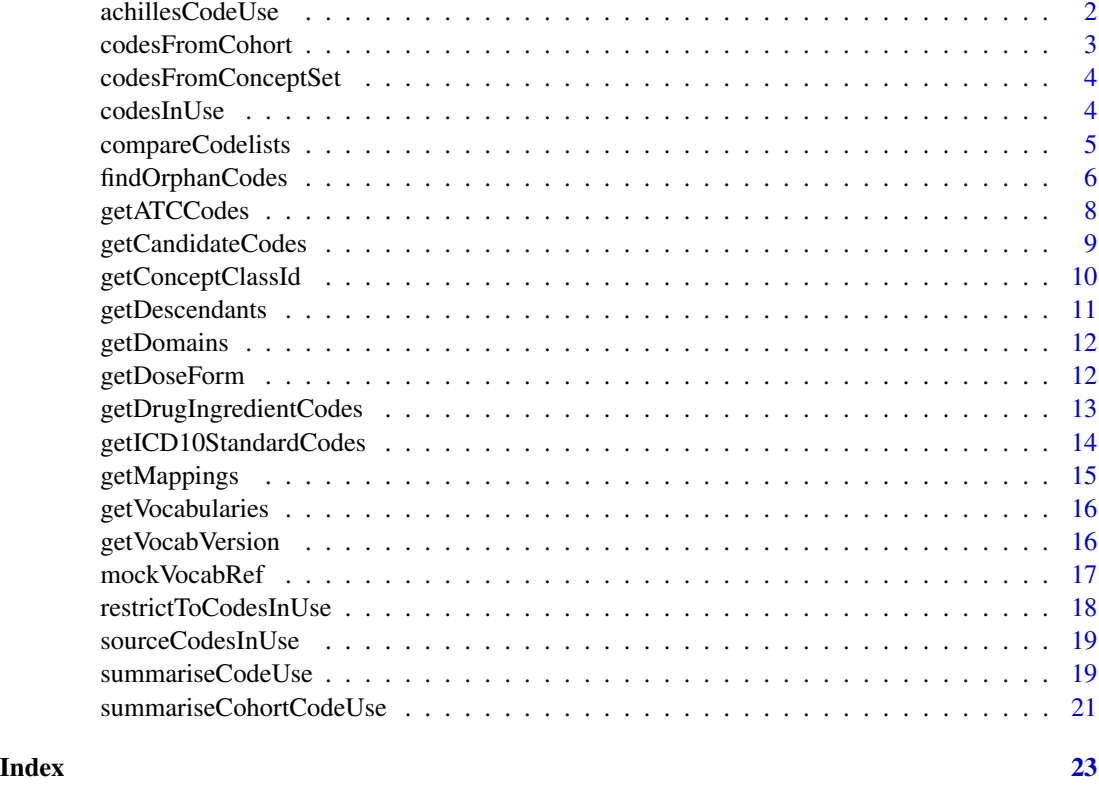

achillesCodeUse *Summarise code use from achilles counts*

#### Description

Summarise code use from achilles counts

#### Usage

```
achillesCodeUse(x, cdm, countBy = c("record", "person"), minCellCount = 5)
```
### Arguments

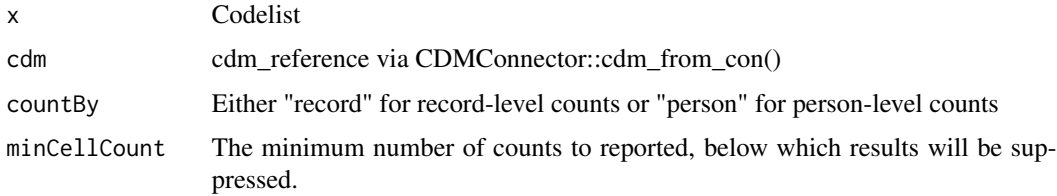

<span id="page-2-0"></span>codesFromCohort 3

#### Value

A tibble with results

#### Examples

```
## Not run:
cdm <- mockVocabRef("database")
oa <- getCandidateCodes(cdm = cdm, keywords = "osteoarthritis")
result_achilles <- achillesCodeUse(list(oa = oa$concept_id), cdm = cdm)
result_achilles
CDMConnector::cdmDisconnect(cdm)
```
## End(Not run)

codesFromCohort *Get concept ids from a provided path to cohort json files*

#### Description

Get concept ids from a provided path to cohort json files

#### Usage

```
codesFromCohort(path, cdm, withConceptDetails = FALSE)
```
#### Arguments

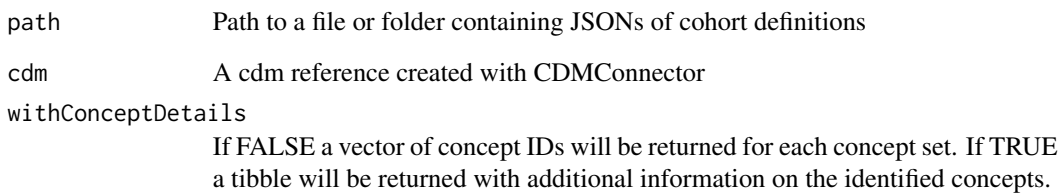

#### Value

Named list with concept\_ids for each concept set

<span id="page-3-0"></span>codesFromConceptSet *Get concept ids from a provided path to json files*

### Description

Get concept ids from a provided path to json files

#### Usage

```
codesFromConceptSet(path, cdm, withConceptDetails = FALSE)
```
#### Arguments

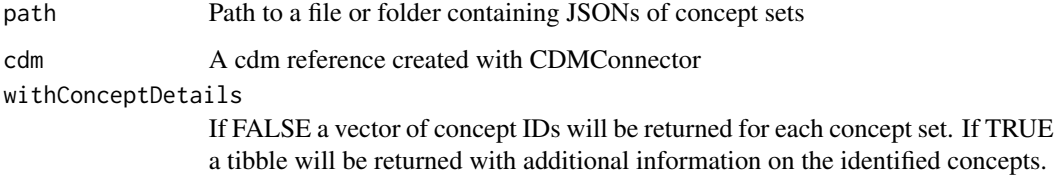

#### Value

Named list with concept\_ids for each concept set

#### Examples

```
## Not run:
cdm <- mockVocabRef("database")
x <- codesFromConceptSet(cdm = cdm,
                         path = system.file(package = "CodelistGenerator",
                         "concepts_for_mock"))
x
CDMConnector::cdmDisconnect(cdm)
```
## End(Not run)

codesInUse *Get codes used in the database*

#### Description

Get codes used in the database

#### <span id="page-4-0"></span>compareCodelists 5

### Usage

```
codesInUse(
  cdm,
 table = c("condition_occurrence", "device_exposure", "drug_exposure", "measurement",
    "observation", "procedure_occurrence", "visit_occurrence")
\mathcal{L}
```
#### Arguments

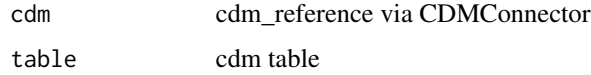

#### Value

A list of integers indicating codes being used in the database.

#### Examples

```
## Not run:
cdm <- mockVocabRef("database")
x <- codesInUse(cdm = cdm)
x
CDMConnector::cdmDisconnect(cdm)
## End(Not run)
```
compareCodelists *Compare two codelists*

#### Description

Compare two codelists

#### Usage

```
compareCodelists(codelist1, codelist2)
```
#### Arguments

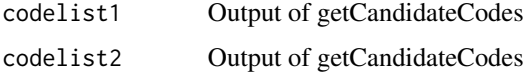

#### Value

tibble

#### Examples

```
## Not run:
cdm <- mockVocabRef()
codes1 <- getCandidateCodes(
cdm = cdm,
 keywords = "Arthritis",
 domains = "Condition",
includeDescendants = TRUE
\lambdacodes2 <- getCandidateCodes(
 cdm = cdm,keywords = c("knee osteoarthritis", "arthrosis"),
 domains = "Condition",
includeDescendants = TRUE
)
compareCodelists(
codelist1 = codes1,
codelist2 = codes2
\lambdaCDMConnector::cdmDisconnect(cdm)
## End(Not run)
```
findOrphanCodes *Find orphan codes related to a codelist*

#### Description

Find orphan codes related to a codelist

#### Usage

```
findOrphanCodes(
  x,
  cdm,
  domains = "Condition",
  standardConcept = "Standard",
  searchInSynonyms = TRUE,
  searchNonStandard = TRUE,
  includeDescendants = TRUE,
  includeAncestor = TRUE,
 minCellCount = 5
\mathcal{L}
```
#### Arguments

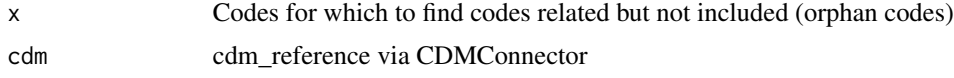

<span id="page-5-0"></span>

domains Character vector with one or more of the OMOP CDM domain. standardConcept Character vector with one or more of "Standard", "Classification", and "Nonstandard". These correspond to the flags used for the standard\_concept field in the concept table of the cdm. searchInSynonyms Either TRUE or FALSE. If TRUE the code will also search using both the primary name in the concept table and synonyms from the concept synonym table. searchNonStandard Either TRUE or FALSE. If TRUE the code will also search via non-standard concepts. includeDescendants Either TRUE or FALSE. If TRUE descendant concepts of identified concepts will be included in the candidate codelist. includeAncestor Either TRUE or FALSE. If TRUE the direct ancestor concepts of identified concepts will be included in the candidate codelist. minCellCount The minimum number of counts to reported, below which results will be suppressed. If 0, all results will be reported.

#### Value

A codelist containing code related to (but not in) the target codelist that are present used in the cdm

#### Examples

```
## Not run:
cdm <- mockVocabRef("database")
codes <- getCandidateCodes(cdm = cdm,
keywords = "Musculoskeletal disorder",
domains = "Condition",
includeDescendants = FALSE)
orphan_codes <- findOrphanCodes(x = list("msk" = codes$concept_id),
cdm = cdm.
domains = "Condition",
standardConcept = "Standard",
searchInSynonyms = FALSE,
searchNonStandard = FALSE,
includeDescendants = TRUE,
includeAncestor = FALSE)
orphan_codes
CDMConnector::cdmDisconnect(cdm)
## End(Not run)
```
<span id="page-7-0"></span>

#### Description

Get descendant codes for ATC levels

#### Usage

```
getATCCodes(
  cdm,
  level = c("ATC 1st"),
  name = NULL,doseForm = NULL,
  withConceptDetails = FALSE
)
```
#### Arguments

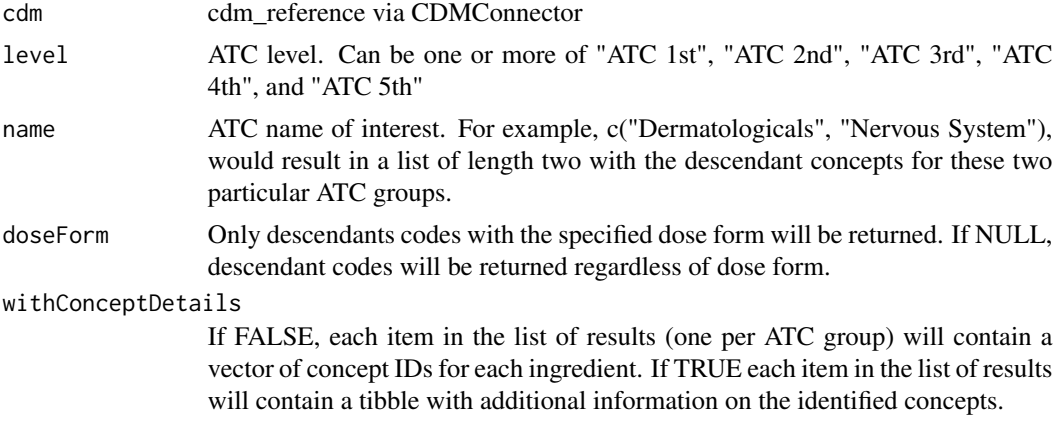

#### Value

A named list, with each item containing a vector of descendant concepts of an ATC group (if with-ConceptDetails was set as FALSE) or a tibble with the descendant concepts along with additional details about them (if withConceptDetails was set as TRUE).

#### Examples

```
## Not run:
cdm <- mockVocabRef()
getATCCodes(cdm = cdm, level = "ATC 1st")
CDMConnector::cdmDisconnect(cdm)
```
<span id="page-8-0"></span>getCandidateCodes *Generate candidate codelist for the OMOP CDM*

#### Description

This function generates a set of codes that can be considered for creating a phenotype using the OMOP CDM.

#### Usage

```
getCandidateCodes(
  cdm,
  keywords,
  exclude = NULL,
  domains = "Condition",
  standardConcept = "Standard",
  searchInSynonyms = FALSE,
  searchNonStandard = FALSE,
  includeDescendants = TRUE,
  includeAncestor = FALSE
\mathcal{E}
```
### Arguments

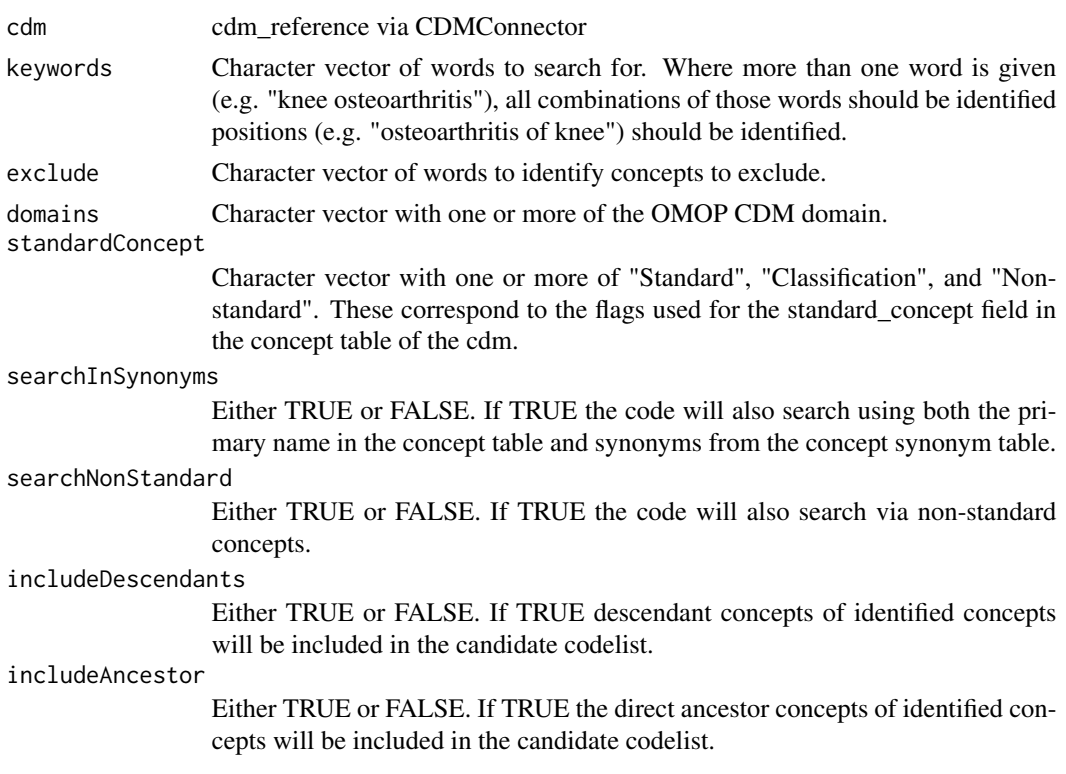

#### Value

tibble

#### Examples

```
## Not run:
cdm <- CodelistGenerator::mockVocabRef()
CodelistGenerator::getCandidateCodes(
 cdm = cdm,
 keywords = "osteoarthritis"
 \lambdaCDMConnector::cdmDisconnect(cdm)
## End(Not run)
```
getConceptClassId *getConceptClassId*

#### Description

getConceptClassId

#### Usage

```
getConceptClassId(cdm, standardConcept = "Standard", domain = NULL)
```
#### Arguments

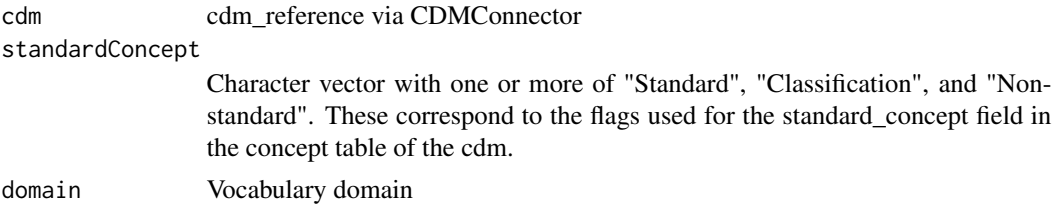

#### Value

The concept class used for a given set of domains

#### Examples

```
## Not run:
cdm <- mockVocabRef()
getConceptClassId(cdm = cdm, domain = "drug")
CDMConnector::cdmDisconnect(cdm)
```
<span id="page-9-0"></span>

<span id="page-10-0"></span>getDescendants *getDescendants*

#### Description

getDescendants

#### Usage

```
getDescendants(
  cdm,
  conceptId,
 withAncestor = FALSE,
  ingredientRange = c(0, Inf),
 doseForm = NULL
)
```
### Arguments

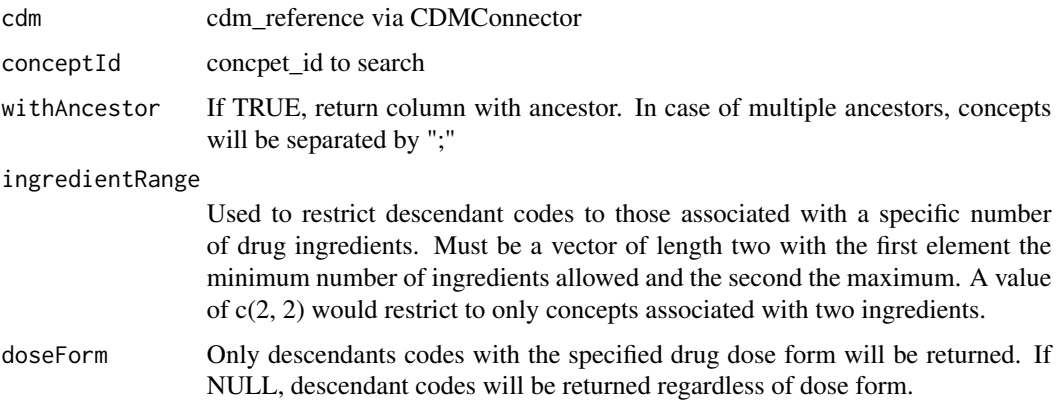

#### Value

The descendants of a given concept id

#### Examples

```
## Not run:
cdm <- mockVocabRef()
getDescendants(cdm = cdm, conceptId = 1)
CDMConnector::cdmDisconnect(cdm)
```
<span id="page-11-0"></span>getDomains *getDomains*

#### Description

getDomains

#### Usage

```
getDomains(cdm, standardConcept = "Standard")
```
#### Arguments

cdm cdm\_reference via CDMConnector

#### standardConcept

Character vector with one or more of "Standard", "Classification", and "Nonstandard". These correspond to the flags used for the standard\_concept field in the concept table of the cdm.

#### Value

The domains of the cdm

#### Examples

## Not run: cdm <- mockVocabRef() getDomains(cdm = cdm) CDMConnector::cdmDisconnect(cdm)

## End(Not run)

getDoseForm *getDoseForm*

#### Description

getDoseForm

#### Usage

getDoseForm(cdm)

### Arguments

cdm cdm\_reference via CDMConnector

#### <span id="page-12-0"></span>getDrugIngredientCodes 13

#### Value

The dose forms available for drug concepts

#### Examples

```
## Not run:
cdm <- mockVocabRef()
getDoseForm(cdm = cdm)
CDMConnector::cdmDisconnect(cdm)
```
## End(Not run)

getDrugIngredientCodes

*Get descendant codes for drug ingredients*

#### Description

Get descendant codes for drug ingredients

#### Usage

```
getDrugIngredientCodes(
 cdm,
 name = NULL,doseForm = NULL,
  ingredientRange = c(1, Inf),
 withConceptDetails = FALSE
)
```
#### Arguments

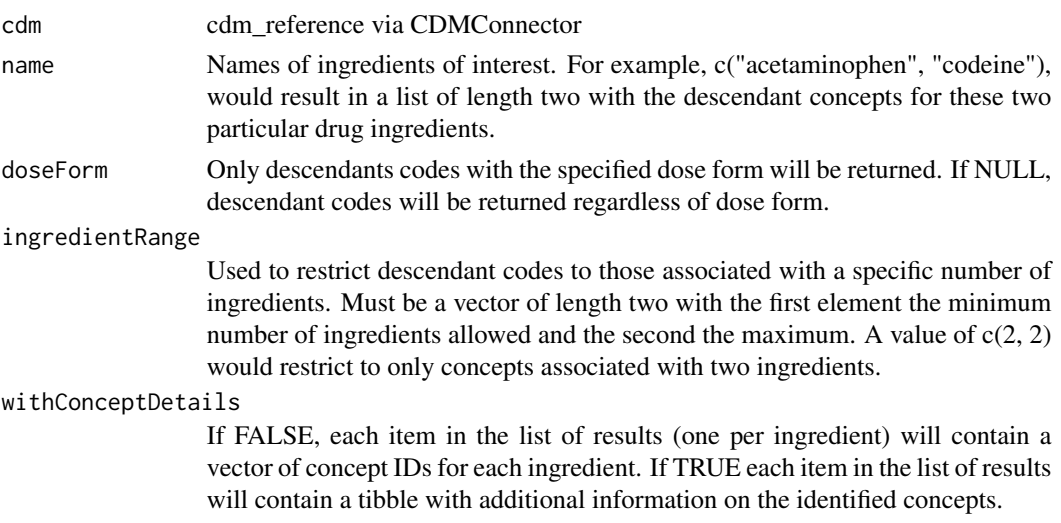

#### <span id="page-13-0"></span>Value

A named list, with each item containing a vector of descendant concepts of an ingredient (if with-ConceptDetails was set as FALSE) or a tibble with the descendant concepts along with additional details about them (if withConceptDetails was set as TRUE).

#### Examples

```
## Not run:
cdm <- mockVocabRef()
getDrugIngredientCodes(cdm = cdm, name = "Adalimumab")
CDMConnector::cdmDisconnect(cdm)
```

```
## End(Not run)
```
getICD10StandardCodes *Get corresponding standard codes for ICD-10 chapters and subchapters*

#### Description

Get corresponding standard codes for ICD-10 chapters and sub-chapters

#### Usage

```
getICD10StandardCodes(
  cdm,
  level = c("ICD10 Chapter", "ICD10 SubChapter"),
  name = NULL,includeDescendants = TRUE,
  withConceptDetails = FALSE
)
```
#### Arguments

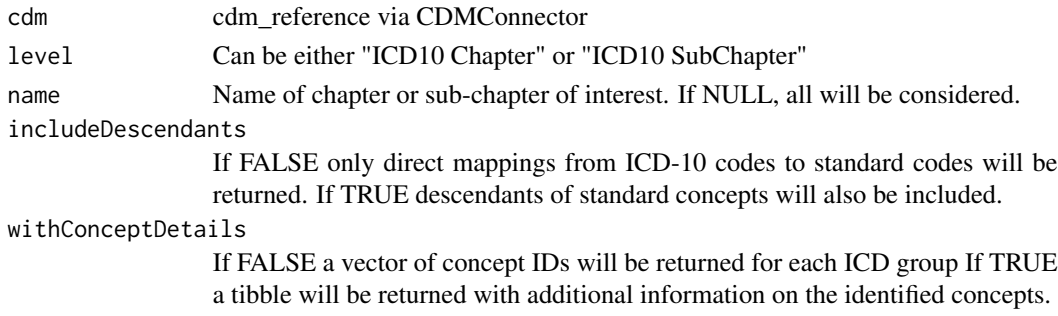

#### Value

A named list, with each element containing the corresponding standard codes (and descendants) of ICD chapters and sub-chapters

#### <span id="page-14-0"></span>getMappings 15

#### Examples

```
## Not run:
cdm <- mockVocabRef()
getICD10StandardCodes(cdm = cdm, level = c(
  "ICD10 Chapter",
  "ICD10 SubChapter"
))
CDMConnector::cdmDisconnect(cdm)
## End(Not run)
```
getMappings *Show mappings from non-standard vocabularies to standard*

#### Description

Show mappings from non-standard vocabularies to standard

#### Usage

```
getMappings(
 candidateCodelist,
 cdm = NULL,nonStandardVocabularies = c("ATC", "ICD10CM", "ICD10PCS", "ICD9CM", "ICD9Proc",
    "LOINC", "OPCS4", "Read", "RxNorm", "RxNorm Extension", "SNOMED")
)
```
#### Arguments

```
candidateCodelist
               Dataframe
cdm cdm_reference via CDMConnector::cdm_from_con()
nonStandardVocabularies
              Character vector
```
#### Value

tibble

#### Examples

```
## Not run:
cdm <- CodelistGenerator::mockVocabRef()
codes <- CodelistGenerator::getCandidateCodes(
  cdm = cdm,
  keywords = "osteoarthritis"
)
CodelistGenerator::getMappings(
```

```
cdm = cdm,
  candidateCodelist = codes,
  nonStandardVocabularies = "READ"
\mathcal{L}CDMConnector::cdmDisconnect(cdm)
```
## End(Not run)

getVocabularies *getVocabularies*

#### Description

getVocabularies

#### Usage

getVocabularies(cdm)

#### Arguments

cdm cdm\_reference via CDMConnector

#### Value

Names of available vocabularies

#### Examples

```
## Not run:
cdm <- mockVocabRef()
getVocabularies(cdm = cdm)
CDMConnector::cdmDisconnect(cdm)
```
## End(Not run)

getVocabVersion *getVocabVersion*

#### Description

getVocabVersion

#### Usage

getVocabVersion(cdm)

<span id="page-15-0"></span>

#### <span id="page-16-0"></span>mockVocabRef 17

#### Arguments

cdm cdm\_reference via CDMConnector

### Value

the vocabulary version being used

#### Examples

```
## Not run:
cdm <- mockVocabRef()
getVocabVersion(cdm = cdm)
CDMConnector::cdmDisconnect(cdm)
```
## End(Not run)

#### mockVocabRef *Generate example vocabulary database*

#### Description

Generate example vocabulary database

#### Usage

```
mockVocabRef(backend = "database")
```
#### Arguments

backend 'database' (duckdb) or 'data\_frame'

#### Value

cdm reference with mock vocabulary

#### Examples

```
## Not run:
cdm <- mockVocabRef()
cdm
CDMConnector::cdmDisconnect(cdm)
```
<span id="page-17-0"></span>restrictToCodesInUse *Filter a codelist to keep only the codes used in the database*

#### Description

Filter a codelist to keep only the codes used in the database

#### Usage

```
restrictToCodesInUse(
 x,
 cdm,
 table = c("condition_occurrence", "device_exposure", "drug_exposure", "measurement",
    "observation", "procedure_occurrence", "visit_occurrence")
)
```
#### Arguments

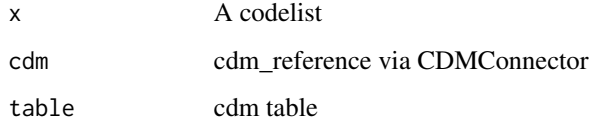

#### Value

A list of integers indicating the codes used in the database

#### Examples

```
## Not run:
cdm <- mockVocabRef("database")
codes <- getCandidateCodes(cdm = cdm,
                           keywords = "arthritis",
                           domains = "Condition",
                           includeDescendants = FALSE)
x <- restrictToCodesInUse(list("cs1" = codes$concept_id,
                               "cs2" = 999,
                                cdm = cdm)
x
CDMConnector::cdmDisconnect(cdm)
```
<span id="page-18-0"></span>sourceCodesInUse *Get source codes used in the database*

### Description

Get source codes used in the database

#### Usage

```
sourceCodesInUse(
 cdm,
 table = c("condition_occurrence", "device_exposure", "drug_exposure", "measurement",
    "observation", "procedure_occurrence", "visit_occurrence")
\mathcal{L}
```
#### Arguments

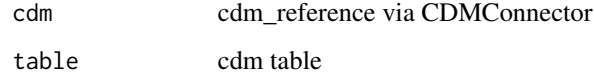

#### Value

A list of source codes used in the database.

#### Examples

```
## Not run:
cdm <- mockVocabRef("database")
x <- sourceCodesInUse(cdm = cdm)
x
CDMConnector::cdmDisconnect(cdm)
```
## End(Not run)

summariseCodeUse *Summarise code use in patient-level data*

#### Description

Summarise code use in patient-level data

#### Usage

```
summariseCodeUse(
 x,
  cdm,
  countBy = c("record", "person"),
 byConcept = TRUE,
 byYear = FALSE,
 bySex = FALSE,
 ageGroup = NULL,
 minCellCount = 5
)
```
#### Arguments

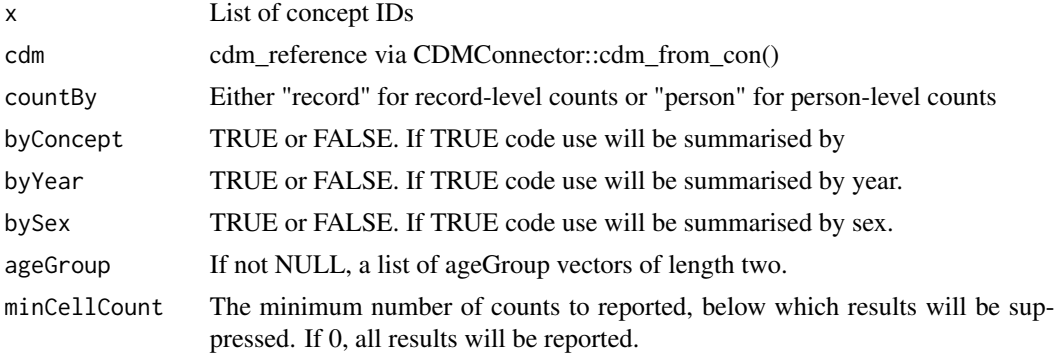

#### Value

A tibble with results overall and, if specified, by strata

#### Examples

```
## Not run:
con <- DBI::dbConnect(duckdb::duckdb(),
                      dbdir = CDMConnector::eunomia_dir())
cdm <- CDMConnector::cdm_from_con(con,
                                  cdm_schem = "main",
                                  write_schema = "main")
acetiminophen <- c(1125315, 1127433, 40229134,
40231925, 40162522, 19133768, 1127078)
poliovirus_vaccine <- c(40213160)
cs <- list(acetiminophen = acetiminophen,
         poliovirus_vaccine = poliovirus_vaccine)
results <- summariseCodeUse(cs,cdm = cdm)
results
CDMConnector::cdmDisconnect(cdm)
```
<span id="page-20-0"></span>summariseCohortCodeUse

*Summarise code use among a cohort in the cdm reference*

#### Description

Summarise code use among a cohort in the cdm reference

#### Usage

```
summariseCohortCodeUse(
 x,
 cdm,
 cohortTable,
 cohortId = NULL,timing = "any",
 countBy = c("record", "person"),
 byConcept = TRUE,
 byYear = FALSE,
 bySex = FALSE,ageGroup = NULL,
 minCellCount = 5
)
```
#### Arguments

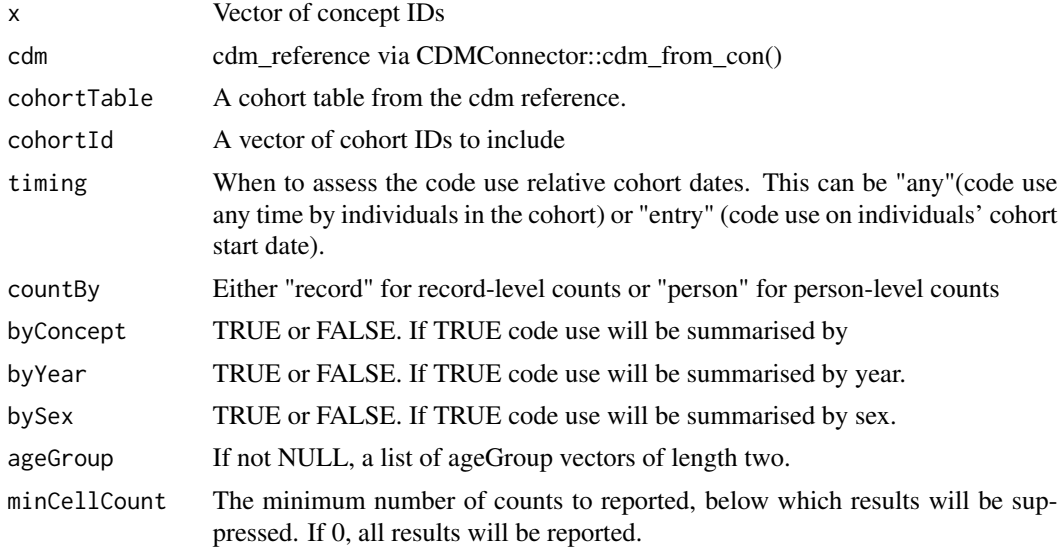

#### Value

A tibble with results overall and, if specified, by strata

#### Examples

```
## Not run:
con <- DBI::dbConnect(duckdb::duckdb(),
                      dbdir = CDMConnector::eunomia_dir())
cdm <- CDMConnector::cdm_from_con(con,
                                  cdm_schem = "main",
                                  write_schema = "main")
cdm <- CDMConnector::generateConceptCohortSet(cdm = cdm,
conceptSet = list(a = 260139,b = 1127433,
                 name = "cohorts",
                  end = "observation_period_end_date",
                  overwrite = TRUE)
results_cohort_mult <-
summariseCohortCodeUse(list(cs = c(260139,19133873)),
                     cdm = cdm,
                     cohortTable = "cohorts",
                     timing = "entry",
                     minCellCount = 0)
results_cohort_mult
CDMConnector::cdmDisconnect(cdm)
```
# <span id="page-22-0"></span>Index

achillesCodeUse, [2](#page-1-0)

codesFromCohort, [3](#page-2-0) codesFromConceptSet, [4](#page-3-0) codesInUse, [4](#page-3-0) compareCodelists, [5](#page-4-0)

findOrphanCodes, [6](#page-5-0)

getATCCodes, [8](#page-7-0) getCandidateCodes, [9](#page-8-0) getConceptClassId, [10](#page-9-0) getDescendants, [11](#page-10-0) getDomains, [12](#page-11-0) getDoseForm, [12](#page-11-0) getDrugIngredientCodes, [13](#page-12-0) getICD10StandardCodes, [14](#page-13-0) getMappings, [15](#page-14-0) getVocabularies, [16](#page-15-0) getVocabVersion, [16](#page-15-0)

mockVocabRef, [17](#page-16-0)

restrictToCodesInUse, [18](#page-17-0)

sourceCodesInUse, [19](#page-18-0) summariseCodeUse, [19](#page-18-0) summariseCohortCodeUse, [21](#page-20-0)